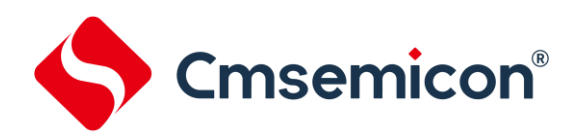

# **CMS32M5xxx** 系列 **IEC\_60730** 库

# 用户手册

**Rev. 1.00**

请注意以下有关CMS知识产权政策

\*中微半导体(深圳)股份有限公司(以下简称本公司)已申请了专利,享有绝对的合法权益。与本公司MCU或其他产品有关的专利权并未被 同意授权使用,任何经由不当手段侵害本公司专利权的公司、组织或个人,本公司将采取一切可能的法律行动,遏止侵权者不当的侵权行为, 并追讨本公司因侵权行为所受的损失、或侵权者所得的不法利益。

\*中微半导体(深圳)股份有限公司的名称和标识都是本公司的注册商标。

\*本公司保留对规格书中产品在可靠性、功能和设计方面的改进作进一步说明的权利。然而本公司对于规格内容的使用不负责任。文中提到的 应用其目的仅仅是用来做说明,本公司不保证和不表示这些应用没有更深入的修改就能适用,也不推荐它的产品使用在会由于故障或其它原因 可能会对人身造成危害的地方。本公司的产品不授权适用于救生、维生器件或系统中作为关键器件。本公司拥有不事先通知而修改产品的权 利,对于最新的信息,请参考官方网站 www.mcu.com.cn

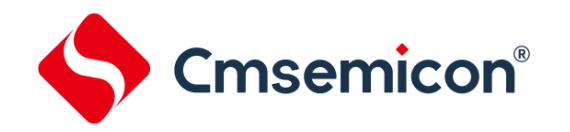

## 目录

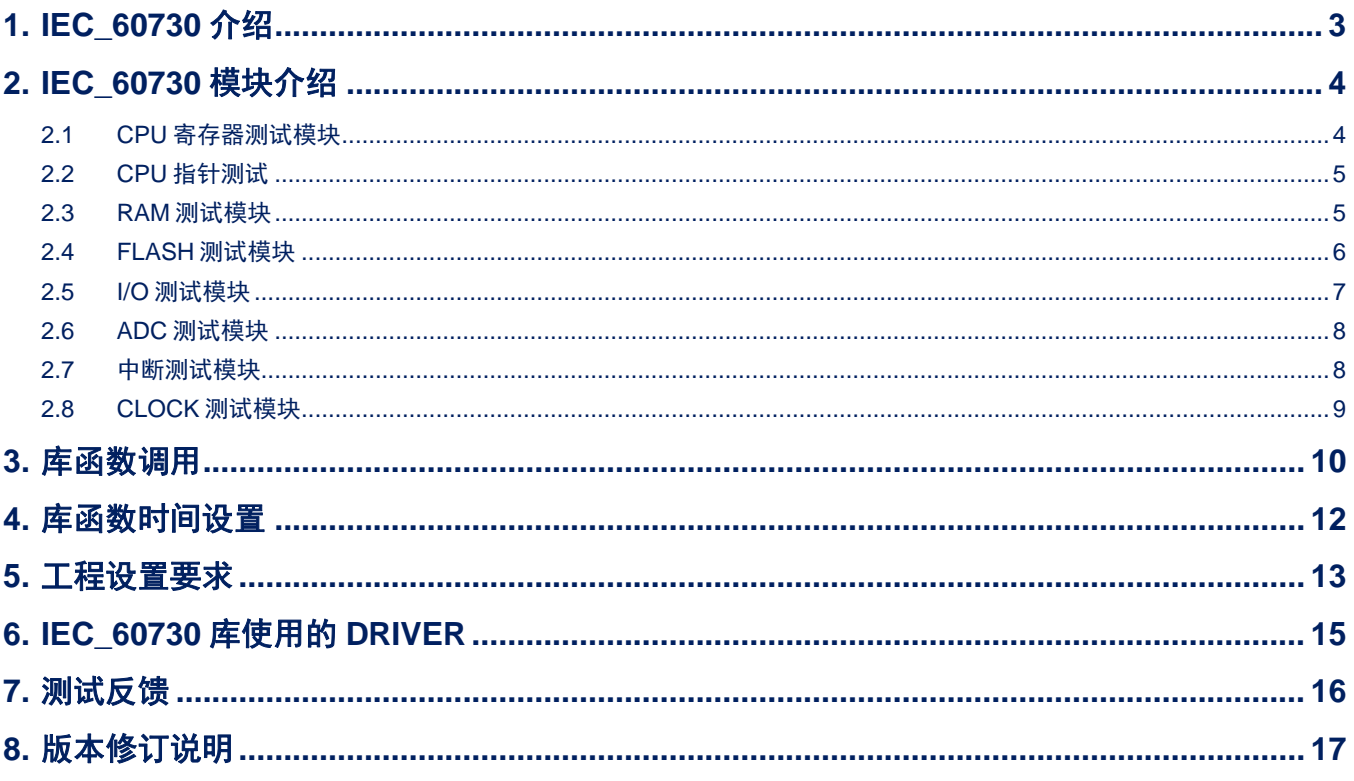

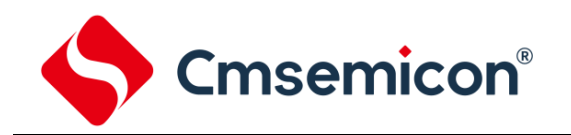

# <span id="page-2-0"></span>**1. IEC\_60730** 介绍

IEC 是 The International Electrotechnical Commission 国际电工委员会的简称, 它主要对家用和类似用 途的自动电气控制进行安全和基本性能方面的要求,从而保证了自动系统的嵌入式控制硬件和软件的安全 性。

IEC\_60730 分为 A、B、C 三类, 其中 B 类用来防止被控设备的不安全操作。它对软件或硬件的干预, 防 止软件程序内的故障导致安全危害。

B 类的检测部件如下图所示。

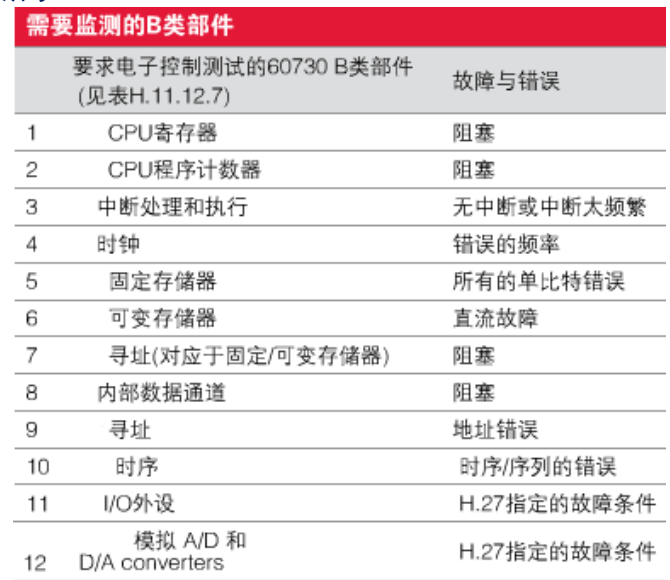

图 1-1:IEC\_60730 B 类检测模块

中微 CMS32M5xxx 系列芯片是内核 ARM Cortex-M0, 64MHz 2.1V-5.5V 的低成本高性能芯片。它拥有 单周期 32 位硬件乘法器和 6~8 个周期 32 位硬件除法器,内部 FLASH 有 32KB, RAM 有 8KB (支持分区写 保护功能), 有内部 48MHz/64MHz (HSI) 和 40KHz LSI, 内置 ACMP, EPWM, ADC, 可编程放大器 PGA 和运算放大器等模块。

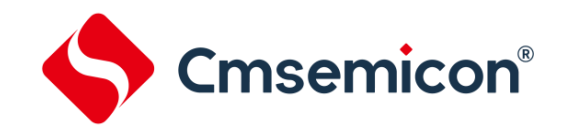

## <span id="page-3-0"></span>**2. IEC\_60730** 模块介绍

中微 IEC 60730 库包含以下几个模块的测试:

CPU 寄存器、CPU 指针、RAM 测试、FLASH 测试、I/O 测试、ADC 测试、中断测试和 CLOCK 测试。 其中对 FLASH, RAM 的操作需要对内部数据进行调用,同时也测试了内部数据通道模块。

CPU 寄存器和指针的测试中,用到了对地址的操作,对数据的直接寻址和间接寻址,也就测试了寻址模 块。

程序的运行,中断和时钟等都会用到系统时序相关的处理,如果时序出现问题,测试也就不会得到正确结 果,所以如果测试模块能通过,时序模块也就通过了。

这样前面列出的所有关于 IEC\_60730 B 类型的模块都得到了测试。

下面章节我们对测试的各个模块分别进行介绍。

### <span id="page-3-1"></span>**2.1 CPU** 寄存器测试模块

CPU 寄存器模块测试了 Core 里的寄存器 R0~R12 和特殊寄存器(PC,SP,LR,APSR, PRIMASK)。

| 寄存器名字                           | 测试位       | 备注         |
|---------------------------------|-----------|------------|
| R <sub>0</sub> ~R <sub>12</sub> | $0 - 31$  |            |
| <b>R13</b>                      | $4 - 31$  | 低 4 位无效    |
| <b>R14</b>                      | $0 - 31$  | R14 测试了 LR |
| <b>APSR</b>                     | $27 - 31$ | 只有高5位有效    |
| <b>PRIMASK</b>                  | 0         | 只有位 0 有效   |

表 2-1:CPU 测试寄存器列表

其中 SP 包含 MSP (main SP) 和 PSP(process SP)由 R13 的测试实现。

CPU 寄存器测试函数放在 IEC60730\_B\_CPUTest\_ARMCC.s 里,具体包括以下函数:

表 2-2:CPU 模块函数列表

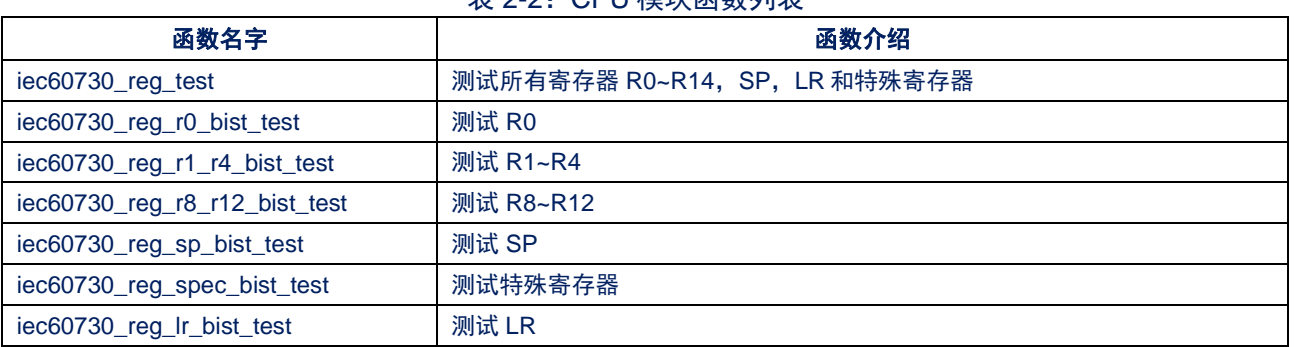

以上函数均无参数和返回值,如果测试失败会停留在出错处,如果测试通过会继续执行接下来的操作。

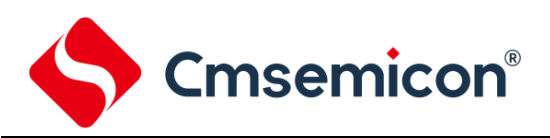

## <span id="page-4-0"></span>**2.2 CPU** 指针测试

CPU 指针测试,通过对不同函数的调用和同一函数在不同区域的调用来判断 PC 值是否能正确的获取。 CPU 指针的测试程序使用汇编来实现,放在了 IEC60730\_B\_CPUTest\_ARMCC.s 里。

具体的函数如下表所示:

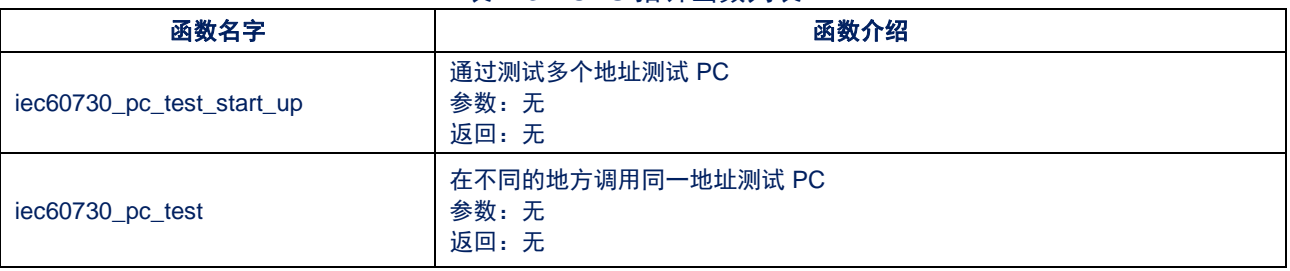

#### 表 2-3:CPU 指针函数列表

## <span id="page-4-1"></span>**2.3 RAM** 测试模块

RAM 测试主要是对 RAM 区间进行读写测试, 对 RAM 区间写入不同的数据后,读出写入地址的数据, 来 判断读出的数据是否就是之前写入的数据,从而判断写操作。执行的方式有写入不同的数据和写入反转的数 据。

RAM 测试的函数放在 IEC60730\_B\_RAMTest\_ARMCC.s 里。有以下几个函数:

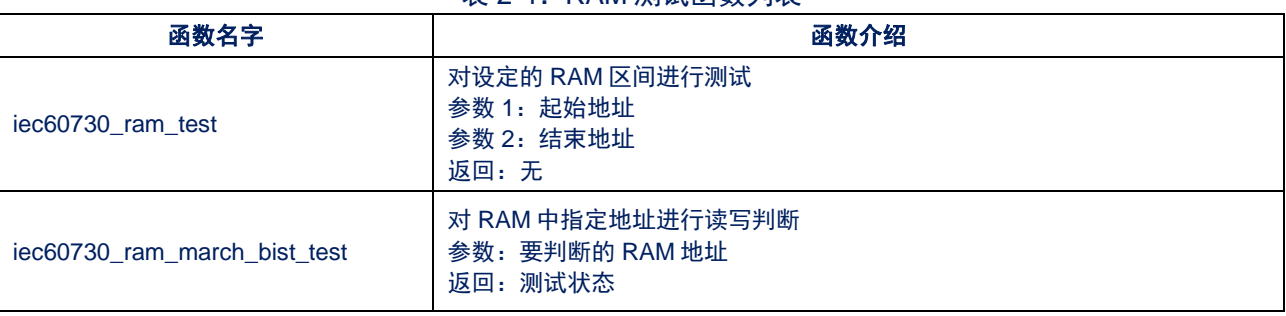

表 2-4:RAM 测试函数列表

## <span id="page-5-0"></span>**2.4 FLASH** 测试模块

FLASH 测试模块通过 hardware CRC 和 software CRC 对 FLASH 区间进行测试。 FLASH 测试的程序放在 IEC60730\_B\_FlashTest.c 里,主要有以下几个函数:

#### 表 2-5:FLASH 测试函数列表

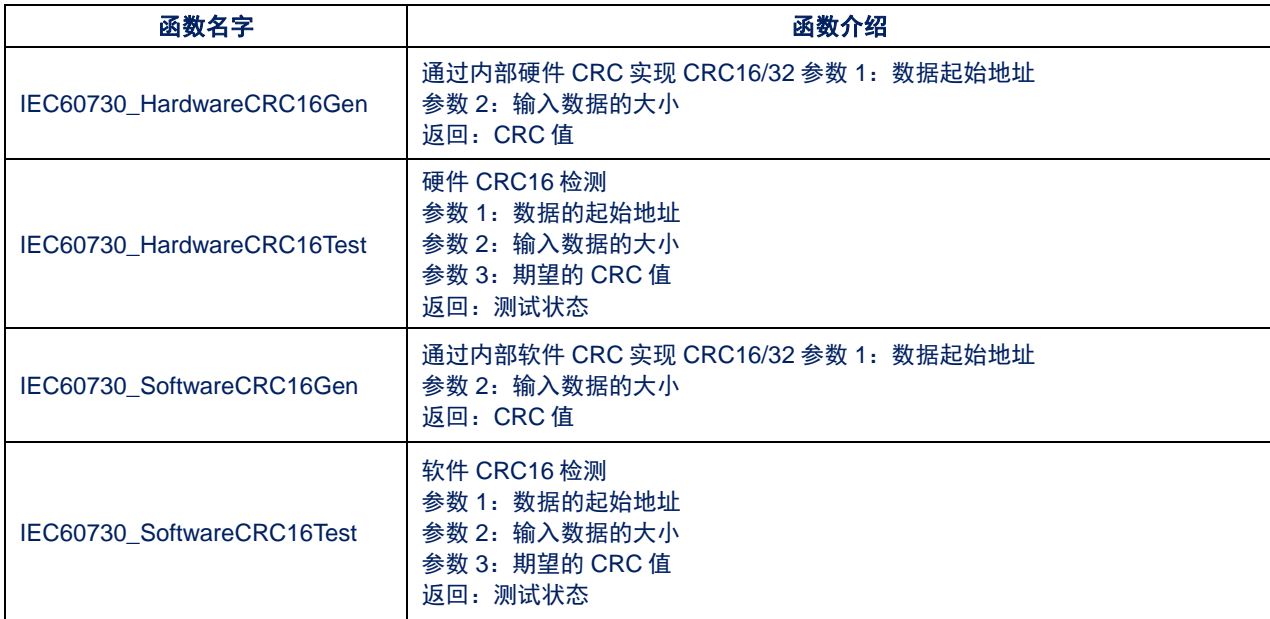

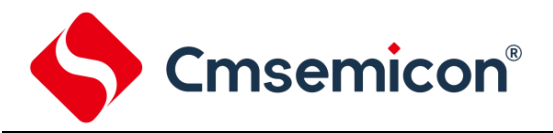

#### <span id="page-6-0"></span>**2.5 I/O** 测试模块

GPIO 是芯片对外设控制主要的通道,对它的测试是十分需要的。 GPIO 测试的程序放在 IEC60730\_B\_GPIOTest.c 里, 在 mcu\_test.c 调用。GPIO 测试函数如下:

#### 表 2-6:GPIO 测试函数列表

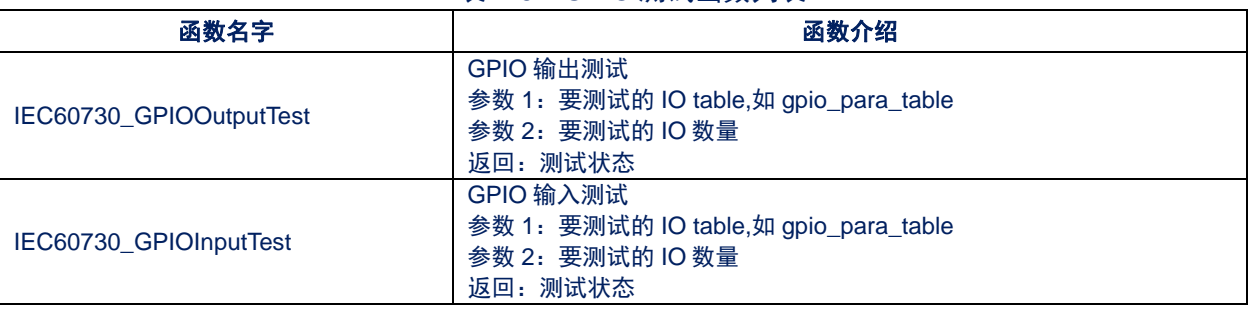

库中列举了一部分要测试的 IO 口,客户测试的时候要根据实际的芯片引脚进行修改,修改的位置在 mcu\_test.c 里的 GPIO\_Test()函数里, 如下图所示:

// bref: 测试输入输出 // para: // note static void GPIO Test(void) { uint8 t ret = IEC60730 TEST NORMAL; //测试输出 //需要测试的 GPIO 避免把 SWD 口给初始化了 const GPIO\_PARA\_TYPE gpio\_para\_table[] = { // GPIO0 GPIO0,1, GPIO0,4, GPIO0,5, GPIO0,6, GPIO0,7, // // GPIO4 // GPIO4,3, // GPIO4,4, // GPIO4,6,<br>// GPIO4.7. // GPIO4,7, // // GPIO2 // GPIO2,1, // GPIO2,2, // GPIO2,3, // GPIO2,4,<br>// GPIO2.5. // GPIO2,5, // // GPIO1 // GPIO1,2, // GPIO1,3, // GPIO1,4,<br>// GPIO1,5, GPIO1, 5, // GPIO1,6, // GPIO1,7, // // GPIO3 // GPIO3,0, // GPIO3,1,<br>// GPIO3.4. // GPIO3,4, // GPIO3,6, };

#### 图 2-1:GPIO 口选择

如果需要测试的 IO 在列表里, 打开被屏蔽的 IO 定义就好; 如果例子里没有对应测试 IO 的定义, 按照列 出的例子添加就好。

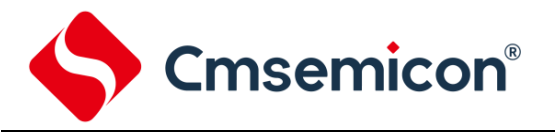

### <span id="page-7-0"></span>**2.6 ADC** 测试模块

ADC 测试可以测试芯片 ADC 模块工作情况。 测试的函数在 IEC60730\_B\_ADTest.c 里, 如下:

#### 表 2-7: ADC 测试函数列表

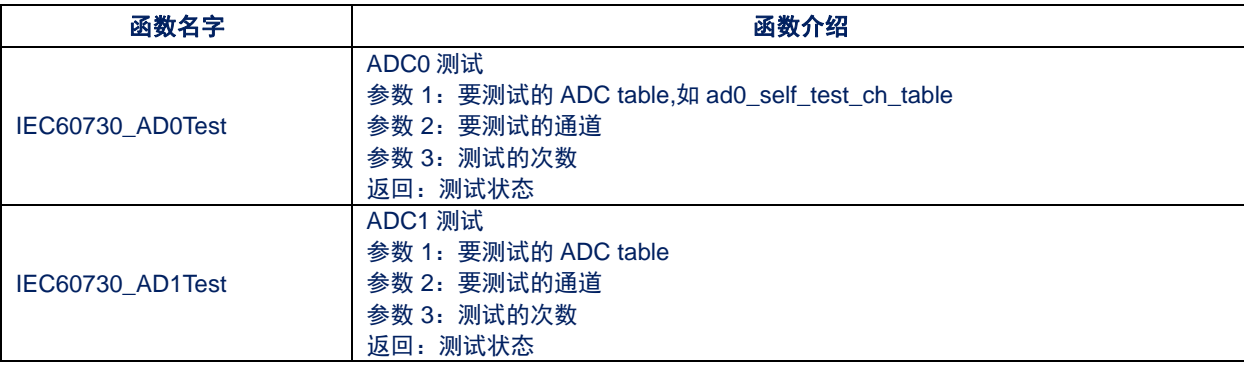

ADC0 和 ADC1 使用相同的通道定义 table。

## <span id="page-7-1"></span>**2.7** 中断测试模块

程序里中断的事件可以优先被处理,中断使用频繁,它的可靠性非常重要。库中中断测试通过 timer0 中 断作为计时单元,系统记录一定时间里时间变量的值是否在要求的范围内,如果变量在要求的范围内,说明 中断按照计划进行了操作。如果没有在要求的范围内说明中断执行出现了错误。

中断程序在 IEC60730\_B\_InterruptTest.c 里, 主要的函数如下:

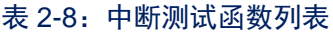

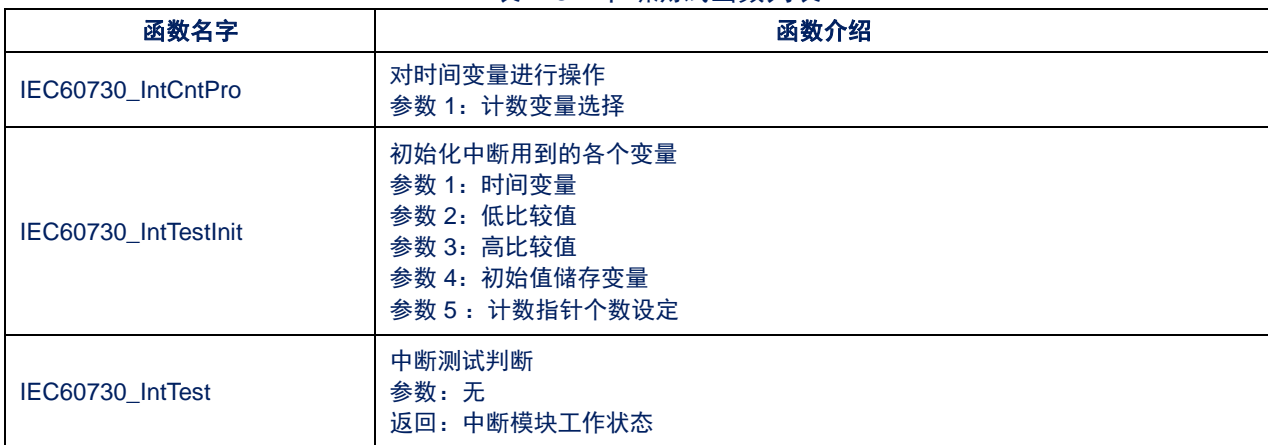

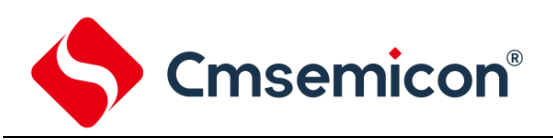

## <span id="page-8-0"></span>**2.8 CLOCK** 测试模块

CLOCK 测试是为了避免系统错误的时钟出现。时钟测试需要一个其他的时钟作为参考基准,来判断 CLOCK 计数是否正常。这里使用内部低时钟的 WDT 来产生计时单元,后通过计算一定时间后的 CLOCK 计 数值是否在计数范围来判断 CLOCK 的准确情况。

CLOCK 测试的程序在 IEC60730\_B\_ClockTest.c 里,包含的函数如下:

表 2-9: CLOCK 测试函数列表

| 函数名字                      | 函数介绍                      |  |  |
|---------------------------|---------------------------|--|--|
| IEC60730 ClkInit          | 初始化 clock 用到的各变量          |  |  |
|                           | 参数 1: 判断偏差的低值             |  |  |
|                           | 参数 2: 判断偏差的高值             |  |  |
|                           | 参数 3: 1s 内调用 mainloop 的次数 |  |  |
|                           | 返回:无                      |  |  |
| IEC60730 ClkTestReset     | 复位各个参数                    |  |  |
|                           | 参数:无                      |  |  |
|                           | 返回: 无                     |  |  |
| IEC60730_CIkCnt           | 每 100ms 后操作计数变量           |  |  |
|                           | 参数:无                      |  |  |
|                           | 返回: 无                     |  |  |
| IEC60730 CIkTest          | <b>CLOCK 检测</b>           |  |  |
|                           | (1s 后计数值的判断)              |  |  |
|                           | 参数: 无                     |  |  |
|                           | 返回: 检测状态                  |  |  |
| IEC60730_CIkMonInMainloop | <b>CLOCK 检测</b>           |  |  |
|                           | (通过进入主循环的次数来判断)           |  |  |
|                           | 参数:无                      |  |  |
|                           | 返回: 测试结果                  |  |  |

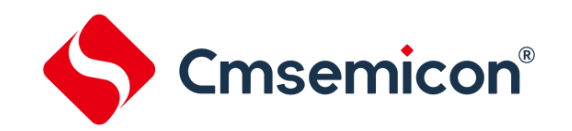

# <span id="page-9-0"></span>**3.** 库函数调用

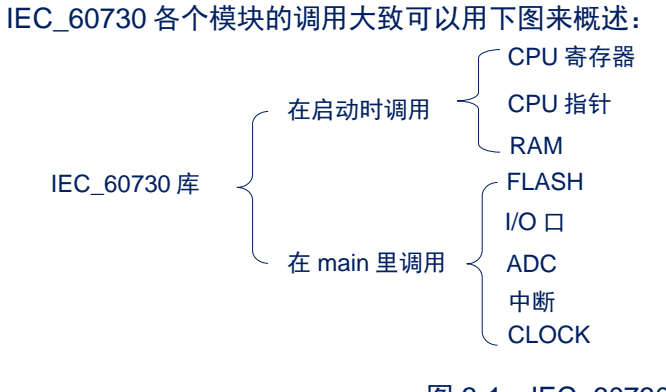

图 3-1: IEC\_60730 模块调用图

详细的各个函数的调用位置主要有几个地方, 分别是启动 startup cms32m5xxx.s 的 Reset Handler、 SysTick\_Handler 的 Self\_Test\_Periodic、main.c 的 IEC\_Init 和 iec\_test\_loop 里。(中断和 CLOCK 模块的测 试在 TMR0\_IRQHandler、WDT\_IRQHandler 和 SysTick\_Handler 中调用)

下表详细的列出了样例工程各个模块库函数的调用情况:

| 程序调用区                                   | 中间函数                      | 低层模块函数                        | 所在模块                                                                     |
|-----------------------------------------|---------------------------|-------------------------------|--------------------------------------------------------------------------|
| startup_cms32m5xxx.s 的<br>Reset Handler | iec60730_reg_test         |                               | CPU 寄存器模块, 在 main<br>之前调用                                                |
|                                         | iec60730_pc_test_start_up |                               | CPU 指针模块, 在 main 之<br>前调用                                                |
|                                         | iec60730_ram_test         |                               | RAM 模块, 在 main 之前调<br>用                                                  |
| SysTick_Handler 的<br>Self_Test_Periodic | Register_Test             | iec60730_reg_r0_bist_test     | CPU 寄存器模块                                                                |
|                                         |                           | iec60730_reg_r1_r4_bist_test  |                                                                          |
|                                         |                           | iec60730_reg_r8_r12_bist_test |                                                                          |
|                                         |                           | iec60730_reg_sp_bist_test     |                                                                          |
|                                         |                           | iec60730 reg spec bist test   |                                                                          |
|                                         |                           | iec60730_reg_lr_bist_test     |                                                                          |
|                                         | iec60730_pc_test          |                               | CPU 指针模块,                                                                |
|                                         | MarchX_Test               | iec60730_ram_march_bist_test  | RAM 模块                                                                   |
|                                         | <b>CRC_Test_Para</b>      | IEC60730_HardwareCRC16Gen     | FLASH 模块,<br>在需要做 CRC16 操作的地方<br>都可以调用, 如果使用<br>IEC_60730 库不需要再调用<br>此函数 |
| main.c 的 IEC_Init                       | ROM_Test                  | IEC60730_HardwareCRC16Gen     | FLASH 模块。在需要做<br>CRC16 操作的地方都可以调<br>用, 如果使用 IEC_60730 库<br>不需要再调用此函数。    |
|                                         |                           | IEC60730_HardwareCRC16Test    | FLASH 模块                                                                 |
|                                         |                           | IEC60730_SoftwareCRC16Gen     | FLASH 模块, 在需要做<br>CRC16 操作的地方都可以调<br>用, 如果使用 IEC_60730 库<br>不需要再调用此函数。   |
|                                         |                           | IEC60730_SoftwareCRC16Test    | FLASH 模块                                                                 |
|                                         | GPIO_Test                 | IEC60730_GPIOOutputTest       | GPIO 模块                                                                  |

表 3-1:库函数调用情况

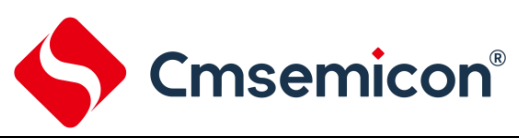

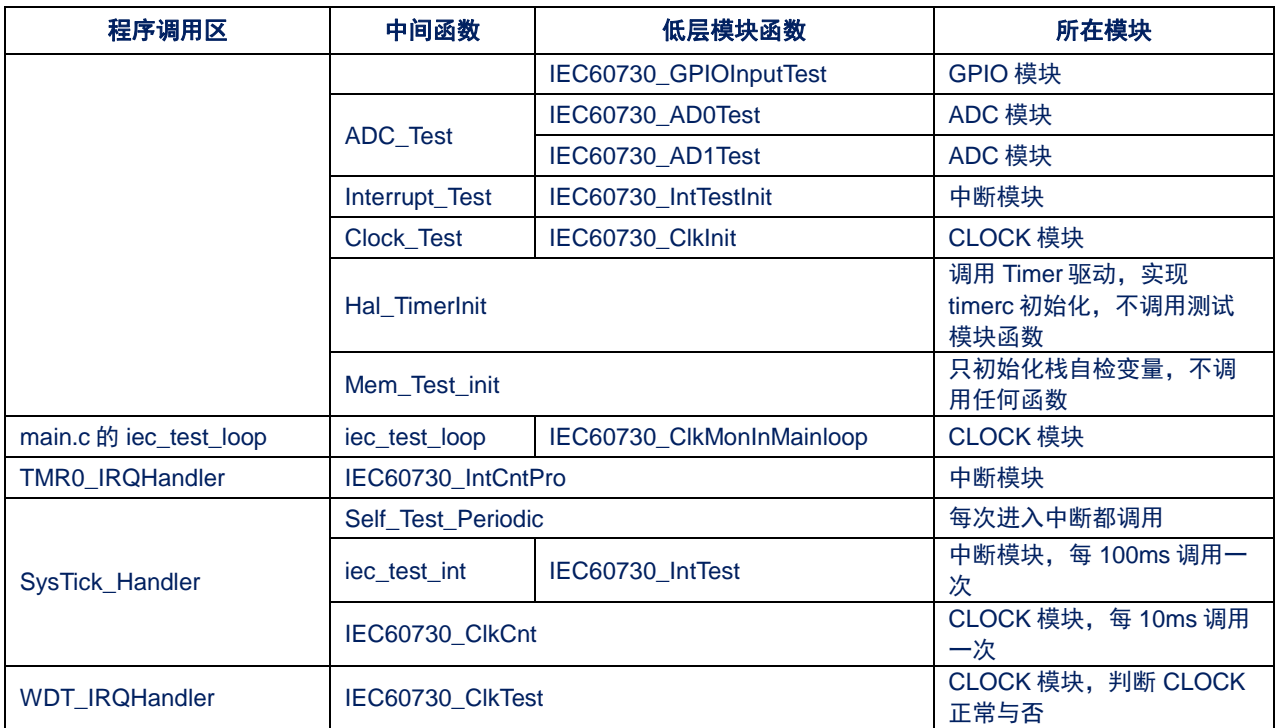

中间函数调用低层模块函数后再被调用区函数调用,实现各个模块在工程里的测试。 用户调用 IEC\_60730 库可以参考以上调用来实现。

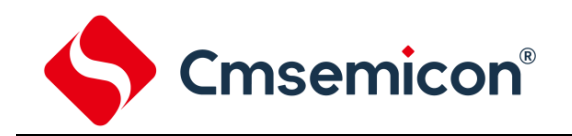

# <span id="page-11-0"></span>**4.** 库函数时间设置

IEC\_60730 库的各个 timer 以及 Self\_Test\_Periodic 中各个测试块的时间,根据测试需要必须设置成固定 的值或满足一定的要求。具体的要求请参考下面的列表:

- 1) Timer0 设置为 2.5ms 的定时器,每次进中断的时候时间变量变化 1
- 2) Systick 设置 1ms 的中断间隔
- 3) 看门狗设置产生溢出中断时间为 1.0s
- 4) 每进入 1 次 SysTick\_Handler 中断调用一次 Self\_Test\_Periodic,其中 Self\_Test\_Periodic 包含了 T\_RAM, T\_REG, T\_ROM, T\_PC, T\_ADC(根据硬件情况添加, 硬件支持就添加)。每一个 periodic case 的执行时间不超过 10us。

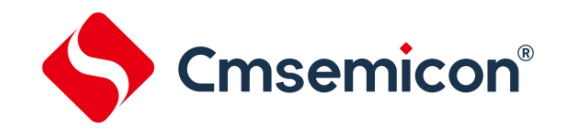

# <span id="page-12-0"></span>**5.** 工程设置要求

在调用 IEC\_60730 库的时候需要做一些系统或变量的设置。具体如下:

- a) CMS32M5XXX.Sct 文件需要根据使用芯片具体情况来进行设置,具体的设置参考下图(主要是设置堆
	- 栈,RAM 区间)

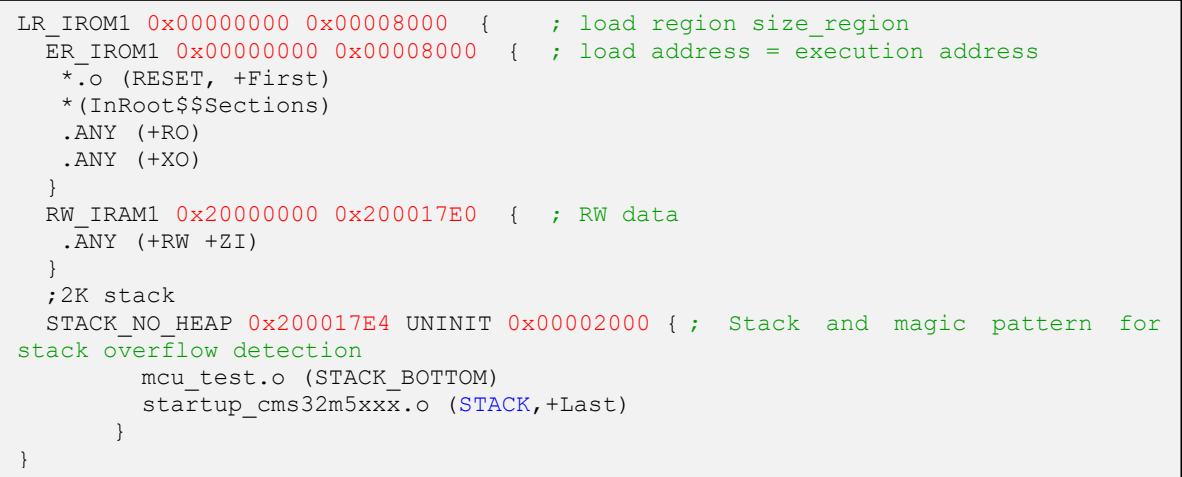

#### 图 5-1: Stack 和 RAM 设置

b) startup\_cms32m5xxx.s 文件里, reset\_handler 的 RAM 测试, 需要设置具体要测试的 RAM 的起始地 址和结束地址(R6 是起始地址,R7 是结束地址)。

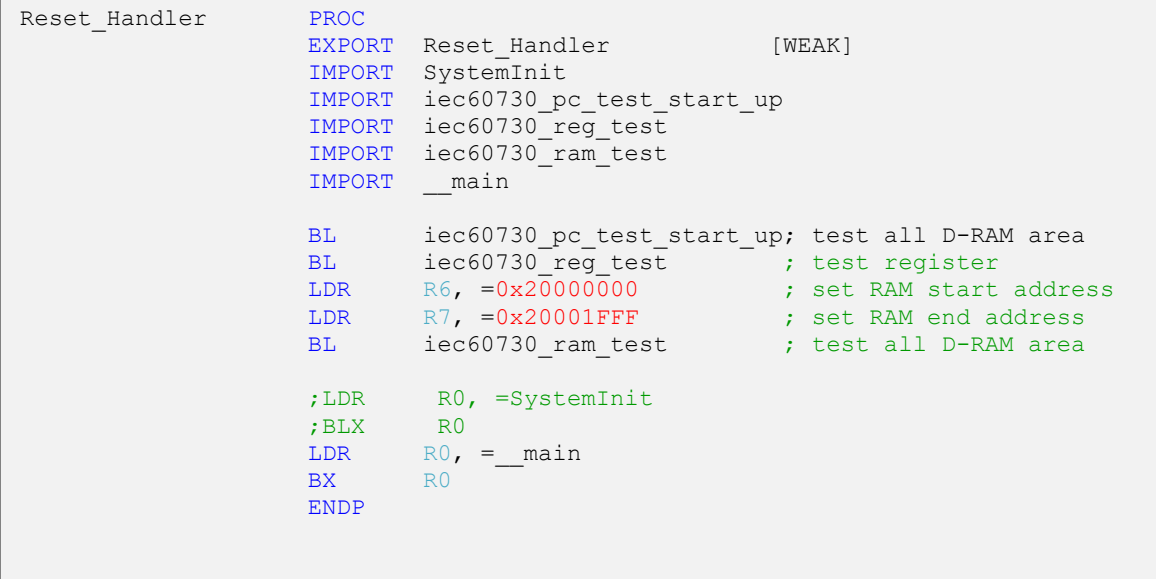

#### 图 5-2:RAM 测试地址设置

R6 和 R7 定义的 RAM 地址根据使用芯片的实际地址设置。

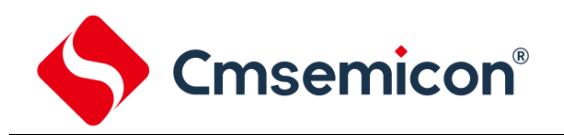

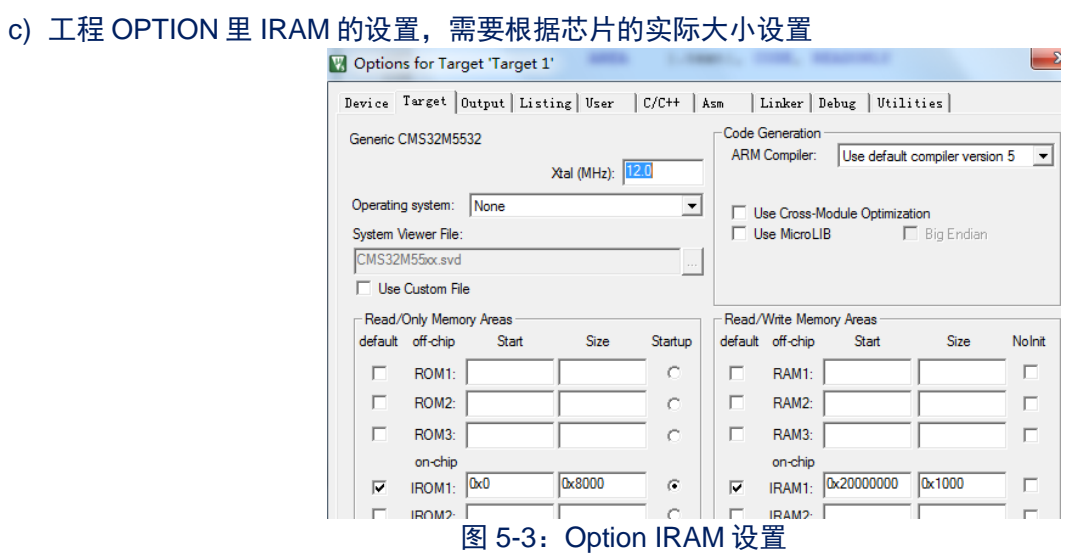

d) 在 option 的 Flash Download 界面里, 需要根据芯片的 RAM 实际大小设置 RAM for Algorithm 的 RAM Size。如下图:

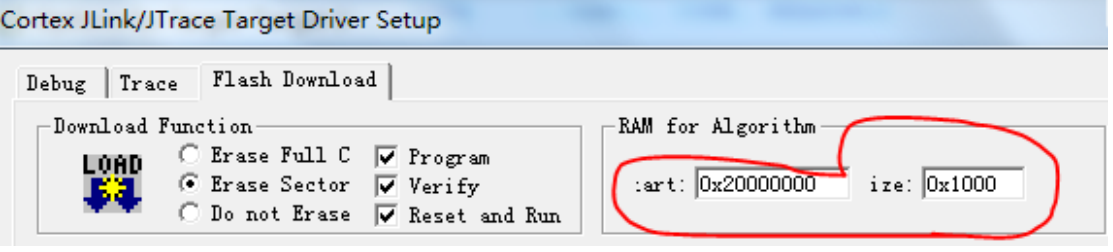

图 5-4:RAM 测试地址设置

e) 在 mcu\_test.c 里, 需要根据芯片 RAM 的实际大小设置下面的变量

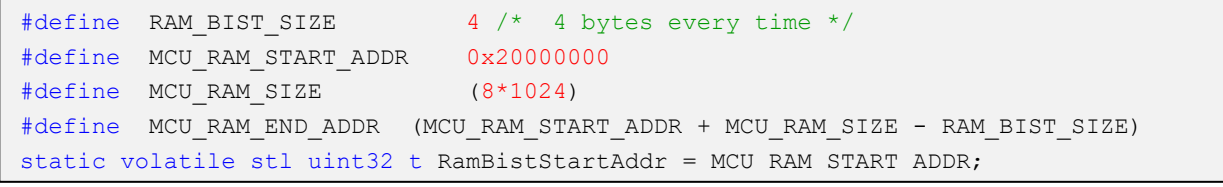

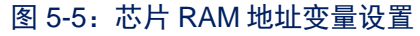

f) 在 mcu\_test.c 里,需要根据芯片 ROM 的实际大小设置下面的变量

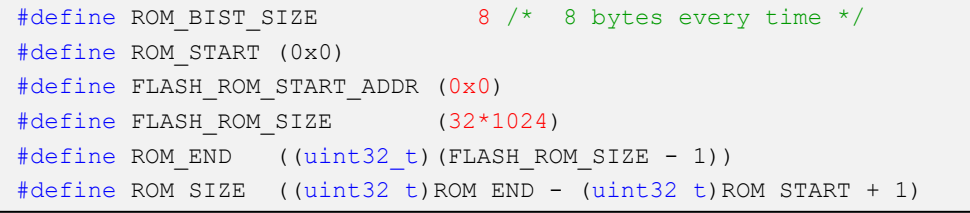

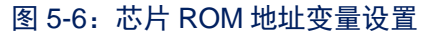

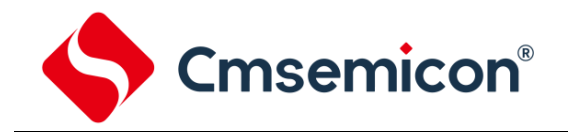

# <span id="page-14-0"></span>**6. IEC\_60730** 库使用的 **driver**

IEC\_60730 库用到了芯片的驱动文件, 在调用库的时候, 请把下面的 driver 加上, 如果没有添加可能在 编译的时候会出现编译错误。

具体的调用情况请参考下面的列表:

```
Cms32m5xxx.h(根据实际使用的芯片头文件来)
ADCtest:ADC0.c, ADC0.h, ADC1.c, ADC1.h
Clocktest: wdt.c, core cm0.h
FLASHtest: crc.c
GPIOtest: gpio.h
中断: timer.c
Mcu test.c: timer.c, crc.c, system.c, system.h, wdt.c, core cm0.h
```
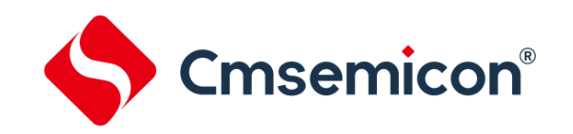

## <span id="page-15-0"></span>**7.** 测试反馈

如果在测试过程中遇到了某个模块有异常,系统会根据函数的返回值给出错误的常量,如果像 CPU 寄存 器或 PC 等没有返回的模块,系统会一直停留在错误的地方,直到 WDT 给出错误指示。

错误的返回有: IEC60730\_TEST\_FUNC\_ERROR, IEC60730\_TEST\_PARA\_ERROR。

如果每个模块都测试通过,函数会返回成功或正确的值,如果没有返回的模块,程序在模块测试成功后 会继续执行下一个模块。

正确的返回有: IEC60730 TEST\_NORMAL。

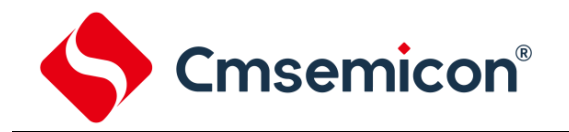

# <span id="page-16-0"></span>**8.** 版本修订说明

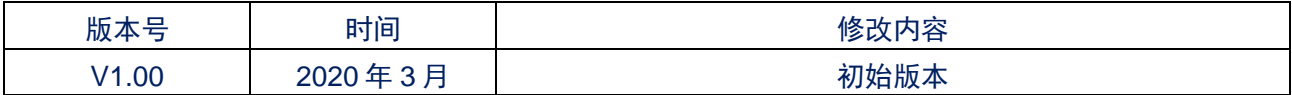